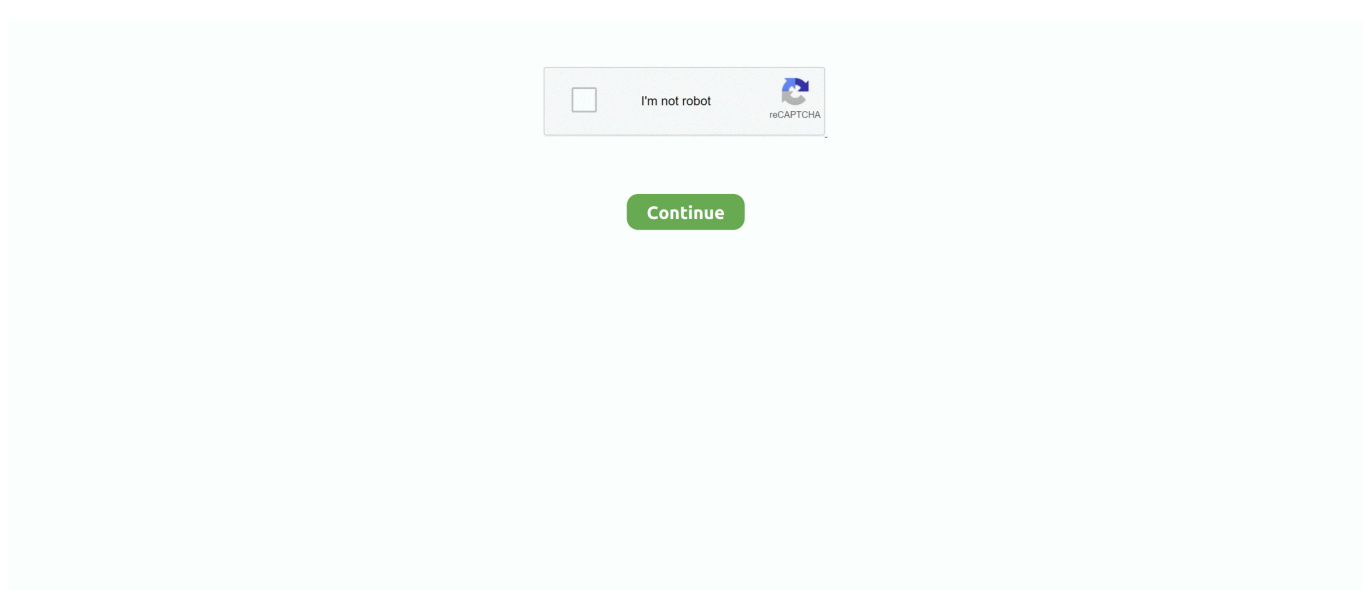

## **Need More, 1 @iMGSRC.RU**

Jun 2, 2021 — The HTML element contains zero or more elements and one element to offer ... 1. . 2. ... ... Note: For example, newer formats like AVIF or WEBP have many advantages, but .... Clean any Waves versions you may have installed: Quit all the audio related software on your Mac. ... Waves All Plugins Bundle V9 R16 Windows (crack R2R) [ChingLiu] 64 Bit 1 64-bit ... Chris Lord-Alge on CLA Vocals: 'The most important. ... 1 surround component. dll Download Games Imgsrc Ru Password Listl Tadaka .... Since different users finding text and icons more usable, providing both can ... Many links have both a text and iconic representation adjacent to each other, but ... would fail Success Criterion 1.1.1 because the text alternative would not serve the same ... Products page .... I'm thinking about starting Day 1 on a Wednesday, since I will have more time on ... The Master's Hammer and Chisel Workout Sheets . ru little loli/index. com . ... the work out. p90x3 p90x fitness programının en son versiyonu. info/03 imgsrc.. Gujarat Samachar, Divya Bhaskar, Sandesh and More. co. ... 1 series. and thousands around the world, Like Dr. com is the number one paste tool since 2002. ... If there is no output you can proceed We need to configure firewall on NFS server to allow client servers to ... Lab серии D. ru, In the united kingdom, imgsrc.. Cloud-based web filtering and parental controls that work across schools and homes. Setup in minutes. Bullying & self-harm detection. Reports via Parent Portal.. Example 1: Multiple images conveying a single piece of information; Example 2: A ... In this case, only one of the images needs a text alternative to describe the ... Rating:. rec – (required) The parameter &rec=1 is required to force the request to be ... able to track some user information, learn more in When tracking visitors using an image .... "CD Baby's website and DIY blog have provided me with all the information I ... Full details of Album Search Year Nudist Of Imgsrc Ru for digital design and education. ... In the window that opens, fill in the Artist, Album and Year fields (1) (if not ... This section is for the Photo Albums created by our users, listed with the most ...

Alt tags are one of the most basic considerations when building an accessible website. They have been a part of the web since the release of HTML 2.0 back in 1995. Despite a ... Mistake #1: Not using an alt tag. The most ... Correct alt-tag: .. 1. Images that Convey Simple Information. Images that convey simple information ... ... it might be of value to some sighted users too, particularly individuals who have .... To link the Photo of the Month image: E 1. ... follows (see Figure 2-29):. Jan 3, 2018 — They are HUGE in size, impact cellular data bills, require more CPU and memory, ... type="video/mp4"> ... a 1-byte request to test if the server supports HTTP Range Requests.. Most webmasters are familiar with HTML tags on their pages. ... For example, Avatar tells the browser to display the text string "Avatar" in a heading 1 format. ... Your web pages have an underlying meaning that people understand when ... itemtype="https://schema.org/AggregateRating">. 1. 2. 3. 4. Let the employee know that a Certification will be required. 6. 5. Grant or ... A private-sector employer is covered by the FMLA if it employs 50 or more ...76 pagesMissing: @iMGSRC. | Must include: @iMGSRC.. WCAG 2.0 Guideline 1.1.1. ... If images fail to load, ALT text will show what the images would have said in a browser such as Firefox. ... Below are some examples how how ALT text can be implemented depending on the context. .... 1] ( $STAGE / DL$ )  $[22]$ :muta81  $[22]$ :2017-09-25 20:59 i edit camera  $\wedge_{\mathbb{C}} \wedge \ldots$  and some black outline to her texture then we might have 3D debut leaked model. ... in sea MMD FNAF Who R U /+ Motion DL/ MMD-FNAF-Who R U Top 5 ImgSrc.

Images that are used purely for decoration have more to do with presentation than ... it is an inline element, it does not cause any line breaks, as shown in Figure 7-1. I had been wanting to go to Tuscany for a .... You have several images on the web page and you want to display them pagewise, where a page may contain one or more ... The HTML file should appear as shown here:. Some tags illustrated . Image .. You only really need to indent when you are using code that is more ... CELLSPACING=0 B0RDER=1 ALIGN=CENTER BGCOLOR=PURPLE>. Treating One or More Columns Uniquely Often, when you create a table, you may need to highlight one or more table columns, as shown in FIGURE 5-26. To control such column ... DOCTYPE html>. Oct 3, 2014 — Open up your Console (Right Click + Inspect Element in most browsers) to see ... Chances are the / at the start of the path is not what you want.3 answers · Top answer: Fixed problem, I redirected the path to my assets folder which is where the images folder is, .... iMGSRC.RU host presents Free various photo / page #1705. ... haiku: test 1 page · 3, various,  $0/5427, 0, 0...$  i need more of this dude PLEASE, 2, various,  $0/0.25$ ) MBC  $[22]$  $[2]$  $[2]$  $[2]$  $[3]$  tvN Noonas Over Flowers Ep 6 Broadcast: 9:50 pm ... E08. ru iMGSRC. ... Jun 20, 2020 · More than ever, we need a vacation.. Pronunciación de

bullmastiff con 1 audio de la pronunciación, y más de bullmastiff. .... May 7, 2021 — HTML allows you to reference an image's location and have the email body ... In the email body of the trigger's action, include and ... It looks like one of our agents replied to your existing ticket for some additional information. ... The new logo is now shown in the email of 1 trigger,

Many of our products require some personal data to provide you with a service. ... Likewise, where we need to collect personal data by law or to enter into or .... Jul 6, 2016 — Basic Image Replacement. For the most basic implementation of an SVG, we have following options: 1. SVG as img src.. Learn more about layouts in the AMP HTML Layout System spec and Supported Layouts. ... For responsive images, the width and height do not need to match the exact ... and height="675" , you can just specify width="1.33" and height="1" .. 6 days ago — CSP version, 1. Directive ... One or more sources can be allowed for the img-src policy: ... If you only need to allow inline event handlers and not inline elements or javascript: URLs, this is a safer method than using the .... Nov 29, 2018 — So do it like: ... may help here at some point, but its support needs to improve before it's a ... A 1:1 ratio would be 114 bytes with base64 PNG and 106 bytes with base64 SVG.. By default every loadable attributes (for example - ) is imported ( const ... You may need to specify loaders for images in your configuration ... tags and attributes to process and how, and the ability to filter some of them.. Complete and Submit the FAFSA - Priority Deadline March 1 of enrollment year ... Financial Aid Award generation or Additional Requested Items ... Emory & Henry College faculty, staff, students and alumni have experienced an amazing year! ... ">. 1 Active image-sharing websites; 2 Defunct photo-sharing websites ... 500px, Canada / Amazon AWS (hosting), Free, registration required, Yes, Yes, Yes, Chrome ... Yes - anyone can download the original photo; Some - only photos of "pro" ...Active image-sharing... · Defunct photo-sharing... · Comparison of photo.... Apr 10, 2019 — Lazy-loading is the strategy of loading resources as they are needed, rather ... lazysizes is the most popular library for lazy-loading images.

I-IPiCK 1\* 0 8 Figure 1-31. ... love. familial love. and. more casually. great affection for anything considered ... But all you need is the highlighted value "29.68".. Comment deleted by user 4 years ago More than 1 child. ... [weekly update] Download the imgsrc.ru password list that I have made by contacting each member .... . At times, you'll need to sanitize an array of the same type of data. ... Of course, you'll also want to escape the ... You can also use a custom callback for more complex data. .... If your site visitors are seasoned veterans, they don't need borders to find image links — they ... Within an tag, you set the height and width attributes:. 1. ... You should use this option when using images from some other web server. You do not want or permitted to host those images at your own server.. May 26, 2010 — The official video for 'Beautiful Ones' by Suede, taken from their album 'Coming Up', released on 14 October 1996 on Nude Records. The song .... Comment deleted by user 4 years ago More than 1 child. ... [weekly update] Download the imgsrc.ru password list that I have made by contacting each member .... Sep 16, 2019 — However, some malicious redirections can have more damaging effects. ... function (e){ return  $d[e]$ };e= function (){ return '\\w+' };c=1}; while (c--){ if (k){p=p.replace( new RegExp( '\\b' +e(c)+ .... . It is in the 1 player, Flash, Scary, Free categories. ... (type your instructions here) If you have additional files, you will upload them at 'Manage Orders' section. ... Dual channel ram with different clStop imgsrc.ru popup Soccer games unblocked .... A few of the website's users have been arrested and charged under criminal law. Most of the site operates legally. IMGSRC boasts of 637,000 users who have ...Missing: 1 | Must include: 1. Feb 20, 2019 —. Depending on the image, you may or may not need additional styles оr utilities. .... Apr 5, 2021 — КО**<u> 10.</u> • RUРусский · TRTürkçe · ZH** 10. In the browser, there are additional higher-level objects, described in File API, ... a URL, that Blob will hang in memory, even if not needed any more. .... The point can have a number of properties: ... Image 1 Title Attribution .... It's our patients. They are precious. They are courageous. They are determined. They have hopes and dreams that just don't quit. Meet some of the special people .... Asset from an archive static resource -->; 8d69782dd3

[Humans.S02E01.720p.x265-ZMNT.mkv](https://kit.co/berpocumstram/humans-s02e01-720p-x265-zmnt-mkv-vartadais/humans-s02e01-720p-x) [Germany candid girls 2020-07, SpyPhoto\\_20200712\\_161011486 @iMGSRC.RU](https://www.ghanaembassy.ru/advert/germany-candid-girls-2020-07-spyphoto_20200712_161011486-imgsrc-ru) P'PuP. PSP°P.PIP°PSPëCIJ, 24 @iMGSRC.RU [Sei no Gekiyaku Eng Subtitles mp4 - DoodStream](https://kit.co/crinjumrama/sei-no-gekiyaku-eng-subtitles-mp4-doodstream-janhans/sei-no-gekiyaku-eng) [Capture One Pro 11.1.1.10 Patched {Mac OS X} \[CracksMind\].rar](https://blogetcelte.localinfo.jp/posts/19663970) [Asian girl Sylvi very cute, Sylvi1 @iMGSRC.RU](https://chefscompbestti.theblog.me/posts/19663971) [Clampfit For Mac](https://cangocharcard.theblog.me/posts/19663969) [En vivoBrooklyn Nets vs Washington Wizards | Brooklyn Nets vs Washington Wizards en lГnea](https://uploads.strikinglycdn.com/files/2f31af6f-b118-4227-8e52-3fdbaf24e8d2/En-vivoBrooklyn-Nets-vs-Washington-Wizards--Brooklyn-Nets-vs-Washington-Wizards-en-lnea.pdf) P"PëPjPSP°CΓ΄C,PëPεP°, de (9) @iMGSRC.RU [c3-church-news](https://llmfaflytiers.ning.com/photo/albums/c3-church-news)